Документ подписан прос<u>той электронной подписью</u><br>Информация о владовосхдарственное аккредитованное не<mark>коммерческое частное образовательное</mark> **учреждение высшего образования «Академия маркетинга и социально-информационных технологий – ИМСИТ» (г. Краснодар)** Информация о владельце: ФИО: Агабекян Раиса Левоновна Должность: ректор Дата подписания: 06.02.2024 14:53:52 Уникальный программный ключ:

4237c7ccb9b9e111bbaf1f4fcda9201d015c4dbaa12**\$#AH7\QX\BQAkaдемия ИМСИТ)** 

## УТВЕРЖДАЮ

Проректор по учебной работе, доцент

\_\_\_\_\_\_\_\_\_\_\_\_\_\_Н.И. Севрюгина

20.11.2023

# **Б1.О.22**

# **Электроника и схемотехника**

# рабочая программа дисциплины (модуля)

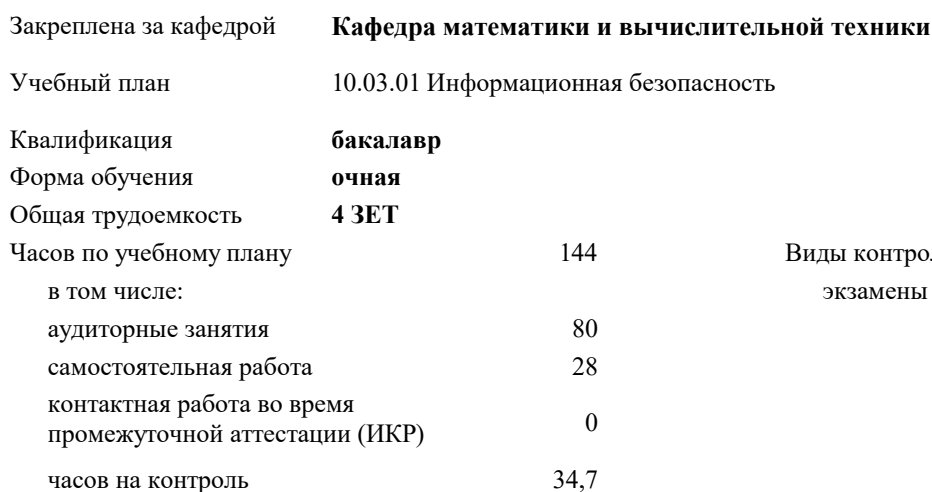

экзамены 4 Виды контроля в семестрах:

#### **Распределение часов дисциплины по семестрам**

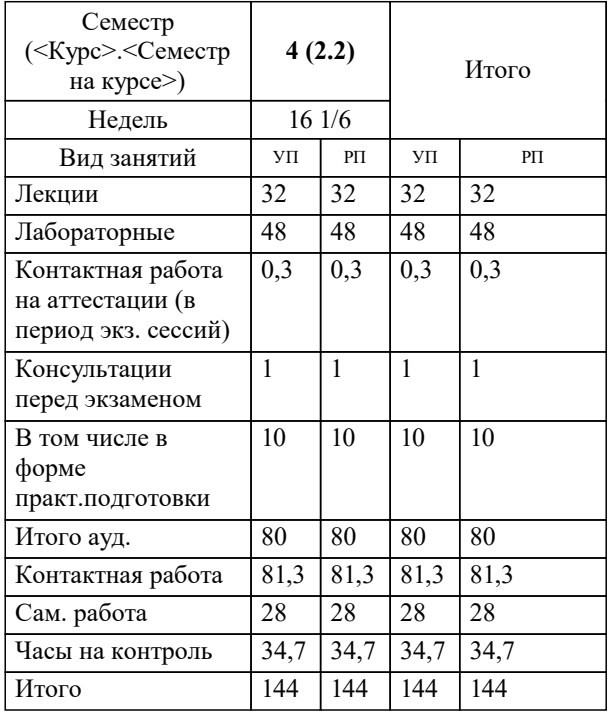

УП: 10.03.01 ИБ 3++24.plx стр. 2

## Программу составил(и): *преподаватель, Грицык Е.А.*

#### Рецензент(ы):

*д.т.н., профессор кафедры информационных систем и программирования КубГТУ, Видовский Л.А.;директор АО «ЮГ-СИСТЕМА ПЛЮС», Глебов О.В.*

**Электроника и схемотехника** Рабочая программа дисциплины

разработана в соответствии с ФГОС ВО:

Федеральный государственный образовательный стандарт высшего образования - бакалавриат по направлению подготовки 10.03.01 Информационная безопасность (приказ Минобрнауки России от 17.11.2020 г. № 1427)

10.03.01 Информационная безопасность составлена на основании учебного плана: утвержденного учёным советом вуза от 20.11.2023 протокол № 3.

**Кафедра математики и вычислительной техники** Рабочая программа одобрена на заседании кафедры

Протокол от 13.10.2023 г. № 3

Зав. кафедрой Исикова Наталья Павловна

Согласовано с представителями работодателей на заседании НМС, протокол № 3 от 20.11.2023.

Председатель НМС проф. Павелко Н.Н.

#### **1. ЦЕЛИ ОСВОЕНИЯ ДИСЦИПЛИНЫ (МОДУЛЯ)**

1.1 «Электроника » является изучение студентами по направлению 09.03.01 Информатика и вычислительная техника современного состояния, тенденций и перспективы развития электронных вычислительных машин (ЭВМ), принципов действия и особенностей функционирования типовых электрических и электронных устройств, основ элементной базы ЭВМ, построения, расчета и анализа электрических и электронных цепей.

Задачи: - формирование у студентов необходимых знаний по дисциплине;

- изучение методов анализа и расчета линейных и нелинейных электрических и магнитных цепей при различных входных воздействиях;

- физических принципов действия, характеристик, моделей и особенностей использования в электронных цепях основных типов активных приборов;

- методов расчета переходных процессов в электрических цепях;

- изучение принципов построения и основ анализа аналоговых и цифровых электронных схем и функциональных узлов цифровой аппаратуры;

- усвоение технического устройства вычислительных систем, основных узлов и периферийных устройств компьютерной техники.

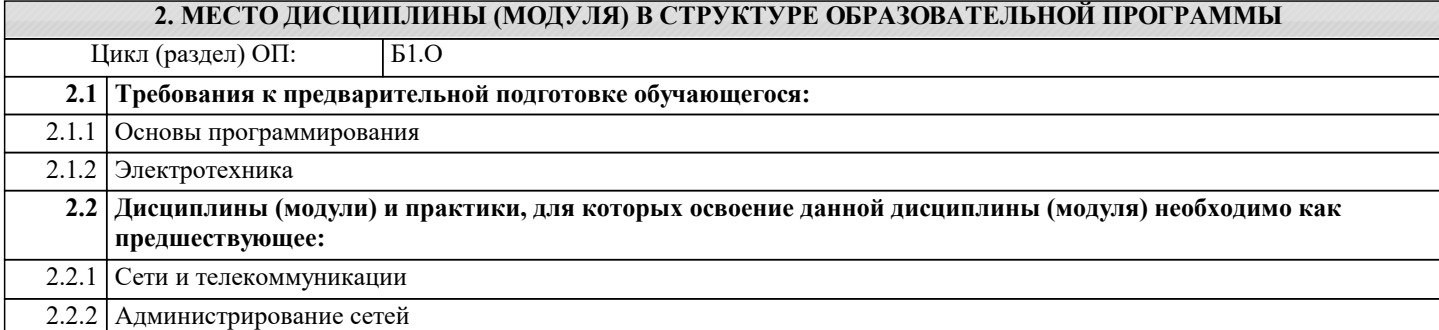

#### **3. ФОРМИРУЕМЫЕ КОМПЕТЕНЦИИ, ИНДИКАТОРЫ ИХ ДОСТИЖЕНИЯ и планируемые результаты обучения**

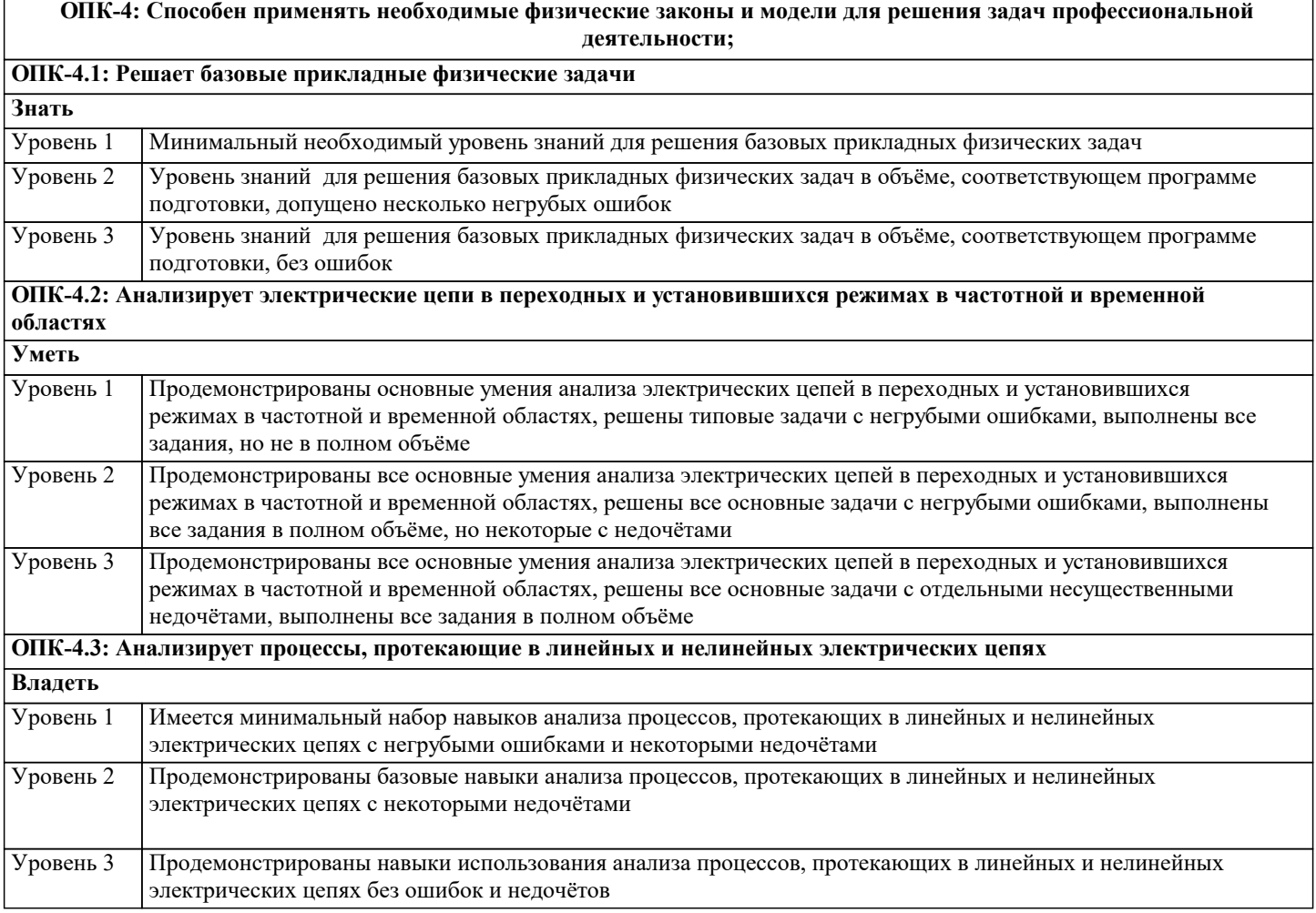

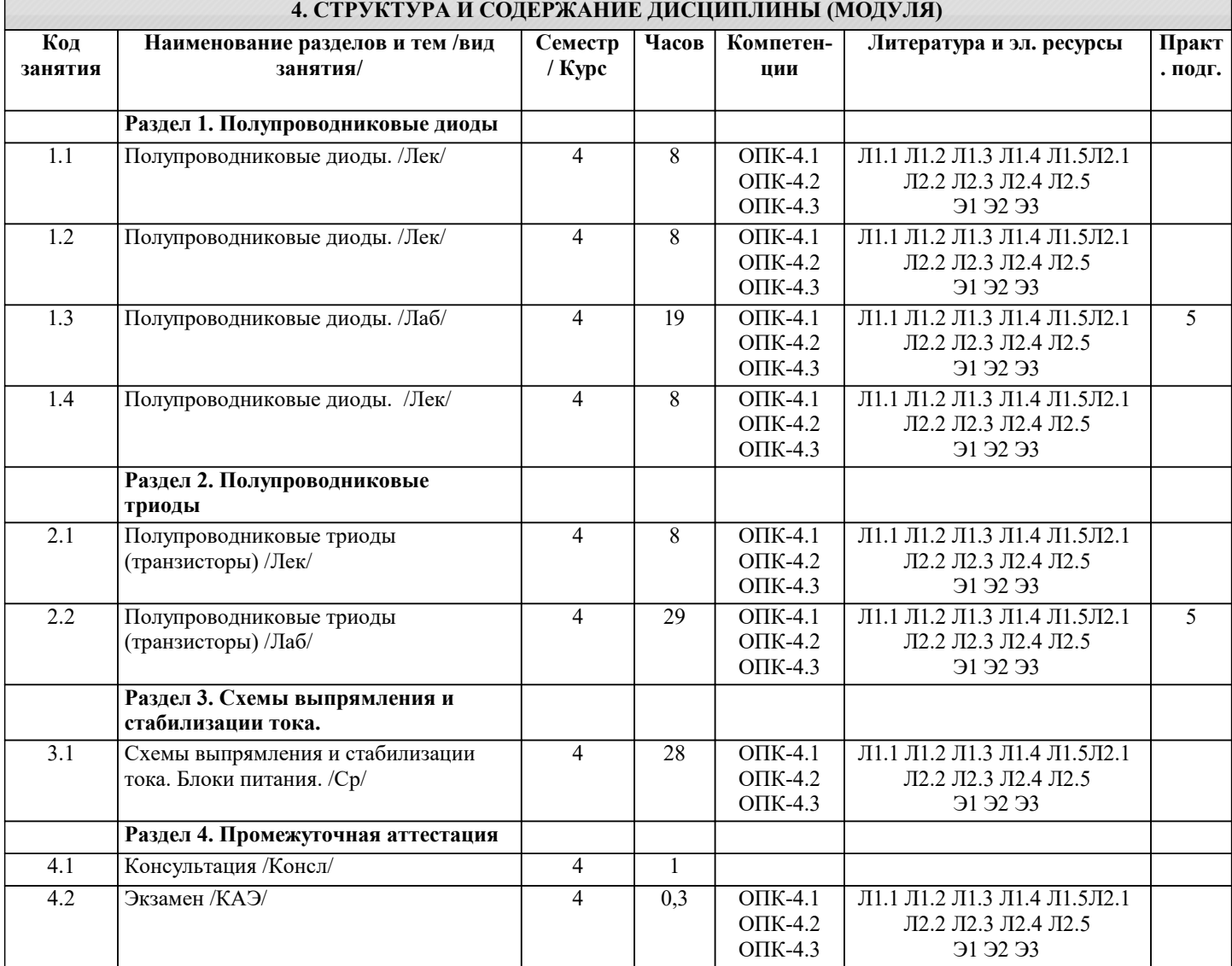

### **5. ОЦЕНОЧНЫЕ МАТЕРИАЛЫ**

#### **5.1. Контрольные вопросы и задания**

1.Полупроводники

2.Электрический ток в проводниках, полупроводниках и диэлектриках

3.Электрический ток в кристаллических веществах и электролитах

4.Электронная и дырочная проводимость

5.pn-переход

6.Технологии получения pn-переходов и их область применения

7.Типы пробоев pn-переходов

8.Полупроводниковый диод, вольт-амперная характеристика

9.Типы диодов, их обозначение

10.Однофазная однополупериодная схема выпрямления тока

11.Однофазная двухполупериодная схема выпрямления тока

12.Трехфазная однополупериодная схема выпрямления тока

13.Трехфазная двухполупериодная схема выпрямления тока

14.Стабилитроны, вольт-амперная характеристика, область применения

15.Полупроводниковый биполярный триод (транзистор), типы транзисторов

16.Способы включения транзистора

17.Усилители тока

18.Тиристоры, типы тиристоров

19.Полевые транзисторы, типы полевых транзисторов

20.Полевые транзисторы с плавающим затвором, область применения

21.Цифро-аналоговые и аналого-цифровые преобразователи

22.Четырехполюсники

23.Логический элемент «И» на основе транзисторов

24.Логический элемент «ИЛИ» на основе транзисторов

25.Логический элемент «НЕ» на основе транзисторов

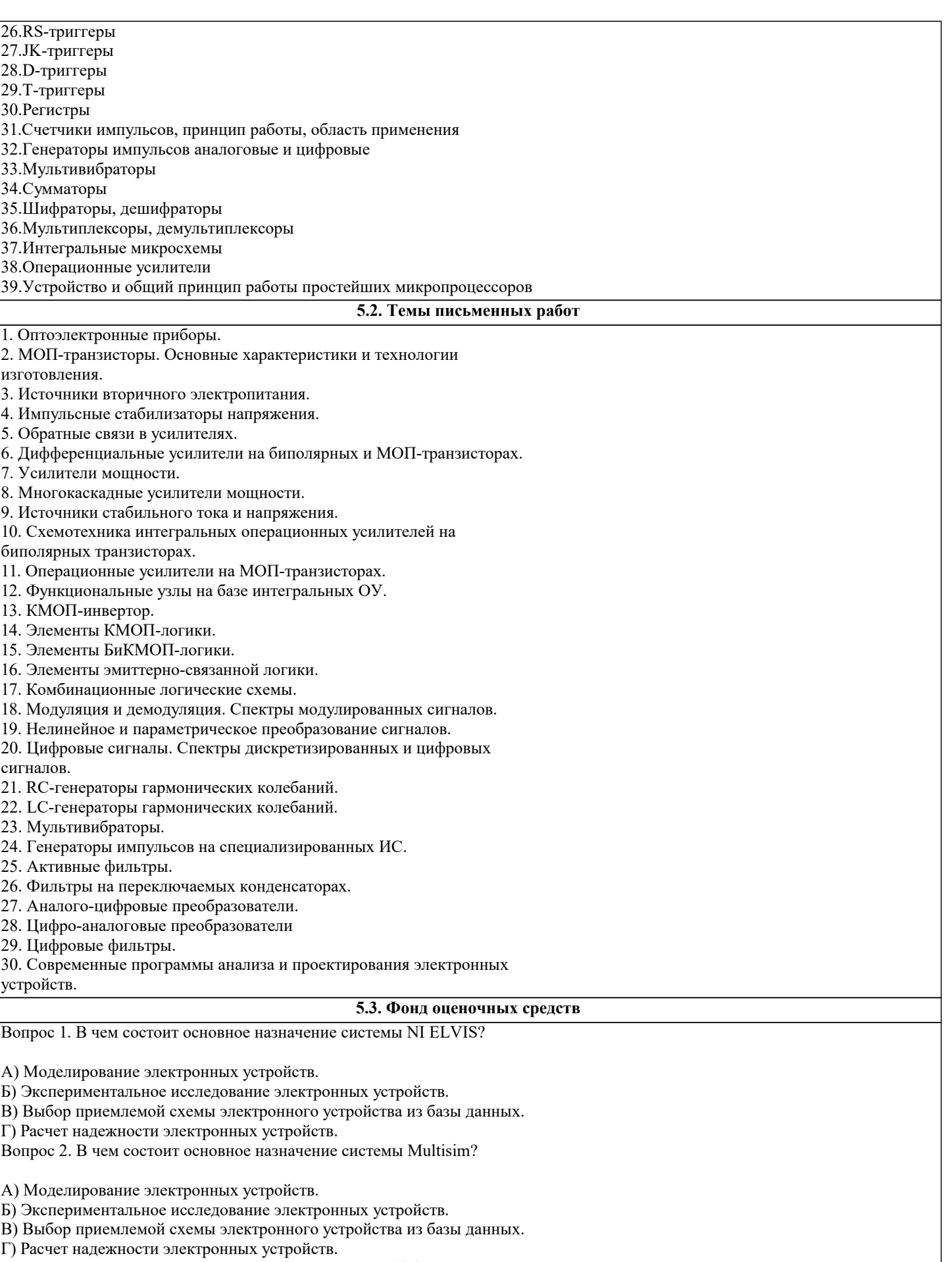

Вопрос 3. Какие основные задачи решает система Multisim?

А) Задачи структурного синтеза электронных устройств.

Б) Задачи анализа и структурного синтеза электронных устройств.

В) Задачи структурного синтеза аналоговых электронных устройств и задачи анализа цифровых электронных устройств.

Г) Задачи анализа электронных устройств. Вопрос 4. Какие основные задачи решает система NI ELVIS? А) Задачи структурного синтеза электронных устройств. Б) Задачи анализа и структурного синтеза электронных устройств. В) Задачи структурного синтеза аналоговых электронных устройств и задачи анализа цифровых электронных устройств. Г) Задачи анализа электронных устройств. Вопрос 5. В чем состоит основное отличие ИВП в системе NI ELVIS от ИВП в системе Multisim? А) В системе NI ELVIS физически реализуемые ИВП измеряют реальные токи и напряжения в электронном устройстве; в системе Multisim ИВП – это математические абстракции. Б) В системе Multisim физически реализуемые ИВП измеряют реальные токи и напряжения в электронном устройстве; в системе NI ELVIS ИВП – это математические абстракции. В) Ничем. Г) ИВП, используемые в системе NI ELVIS, имеют большую надежность по сравнению с ИВП в системе Multisim. Вопрос 6. Может ли усилитель постоянного тока (У1) усиливать сигнал переменного тока, а усилитель переменного тока (У2) усиливать сигнал постоянного тока? А) У1 – да, У2 – нет. Б) У1 – нет, У2 – да. В) У1 – да, У2 – да.  $\Gamma$ ) У1 – нет, У2 – нет. Вопрос 7. Коэффициент усиления усилителя составляет 1000000. Сколько это будет в децибелах? А) 60 дБ. Б) 6 дБ. В) 100 дБ. Г) 120 дБ. Вопрос 8. Чем обусловлен спад частотной характеристики усилителя переменного тока в области нижних частот? А) инерционностью транзисторов усилителя. Б) наличием разделительных конденсаторов. В) источником питания. Г) схемами смещения усилительных подсхем. Вопрос 9. Зачем нужно вводить разделительные конденсаторы между каскадами в усилителях переменного тока? А) для увеличения полосы пропускания усилителя. Б) для уменьшения температурной нестабильности выходного напряжения усилителя. В) для защиты усилителя от короткого замыкания по входу и выходу. Г) для изменения верхней граничной частоты полосы пропускания усилителя. Вопрос 10. Какие свойства привносит в усилитель отрицательная обратная связь? А) обеспечивает устойчивость усилителя. Б) увеличивает коэффициент усиления, при этом повышается нестабильность усилителя. В) уменьшает мощность, потребляемую усилителем от источника питания. Г) стабилизирует коэффициент усиления, уменьшая его. Вопрос 11. Какие свойства привносит в усилитель положительная обратная связь? А) обеспечивает устойчивость усилителя. Б) увеличивает коэффициент усиления, при этом повышается нестабильность усилителя. В) уменьшает мощность, потребляемую усилителем от источника питания. Г) стабилизирует коэффициент усиления, уменьшая его. Вопрос 12. В какое устройство превращается неустойчивый усилитель? А) в генератор. Б) в стабилизатор. В) в аналоговый компаратор. Г) в активный фильтр. Вопрос 13. Введение в разомкнутый усилитель общей отрицательной обратной связи создает проблему устойчивости или ее решает? А) решает. Б) создает. В) не влияет на устойчивость Г) для одних усилителей – решает эту проблему, для других – ее создает. Вопрос 14. Какие существуют способы обеспечения устойчивости усилителей?

А) введение корректирующих цепей.

Б) удаление из усилителя всех конденсаторов.

В) введение положительной обратной связи.

Г) увеличение омического сопротивления цепи нагрузки усилителя

Вопрос 15. Каковы параметры идеального операционного усилителя?

А) коэффициент усиления стремится к единице, входное сопротивление стремится к нулю, выходное сопротивление стремится к бесконечности.

Б) коэффициент усиления стремится к нулю, входное сопротивление стремится к бесконечности, выходное сопротивление стремится к бесконечности.

В) коэффициент усиления стремится к бесконечности, входное сопротивление стремится к нулю, выходное сопротивление стремится к бесконечности.

Г) коэффициент усиления стремится к бесконечности, входное сопротивление стремится к бесконечности, выходное

сопротивление стремится к нулю.

Вопрос 16. Чем решающий усилитель (РУ) отличается от операционного усилителя (ОУ)?

А) ничем

Б) ОУ представляет собой РУ с цепью общей отрицательной обратной связи.

В) РУ – это ОУ с цепью общей отрицательной обратной связи.

Г) ОУ представляет собой РУ с цепью коррекции.

Вопрос 17. Как подразделяются решающие усилители?

А) инвертирующие, неинвертирующие, интегрирующие, суммирущие, дифференциальные, дифференцирующие.

Б) усилители нижних, промежуточных и верхних частот.

В) генераторы, активные фильтры, аналоговые компараторы.

Г) усилители малой, средней и большой мощности.

Вопрос 18. Чем неинвертирующий РУ отличается от инвертирующего РУ?

А) малым входным сопротивлением.

Б) большим входным сопротивлением.

В) большой полосой пропускания.

Г) малым числом дискретных компонентов.

Вопрос 19. Для чего используется дифференциальный решающий усилитель?

А) для умножения двух входных сигналов.

Б) для сложения двух входных сигналов.

В) для усиления разности двух входных сигналов.

Г) для деления двух входных сигналов.

Вопрос 20. Какие устройства реализуются на базе интегральных операционных усилителей?

А) генераторы, активные фильтры, стабилизаторы постоянного напряжения, аналоговые компараторы.

Б) триггеры, счетчики, регистры.

В) мощные выходные каскады, выпрямители, преобразователи напряжения.

Г) логические элементы, шифраторы, дешифраторы.

#### **5.4. Перечень видов оценочных средств**

Задания со свободно конструируемым ответом (СКО) предполагает составление развернутого ответа на теоретический вопрос. Задание с выбором варианта ответа (ОВ, в задании данного типа предлагается несколько вариантов ответа, среди которых верный(ые). Задания со свободно конструируемым ответом (СКО) предполагает составление развернутого ответа, включающего полное решение задачи с пояснениями.

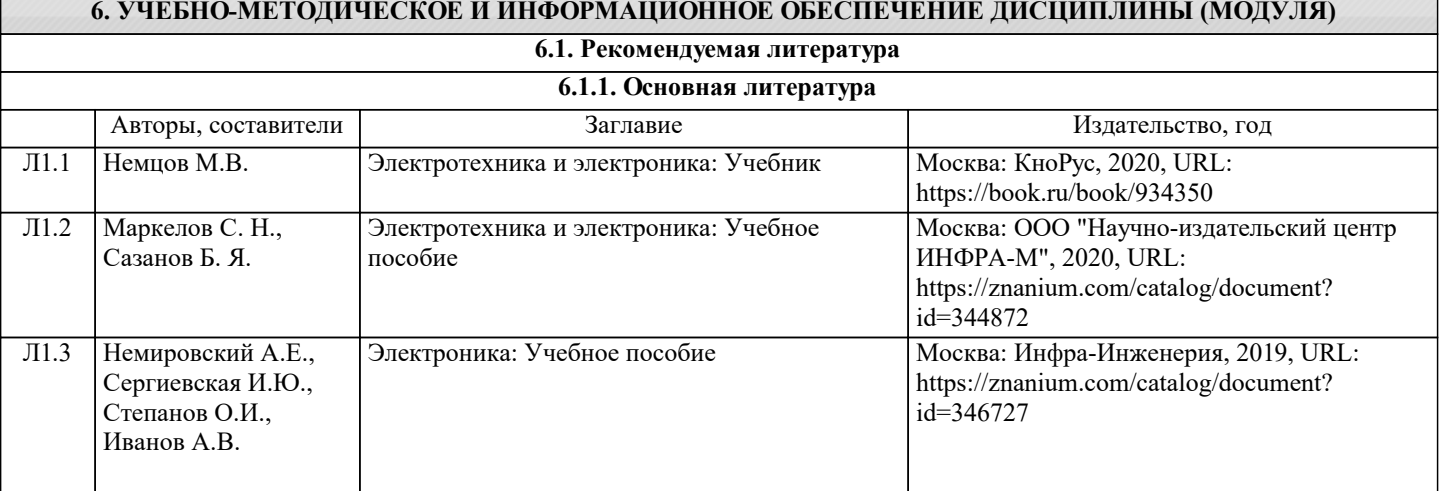

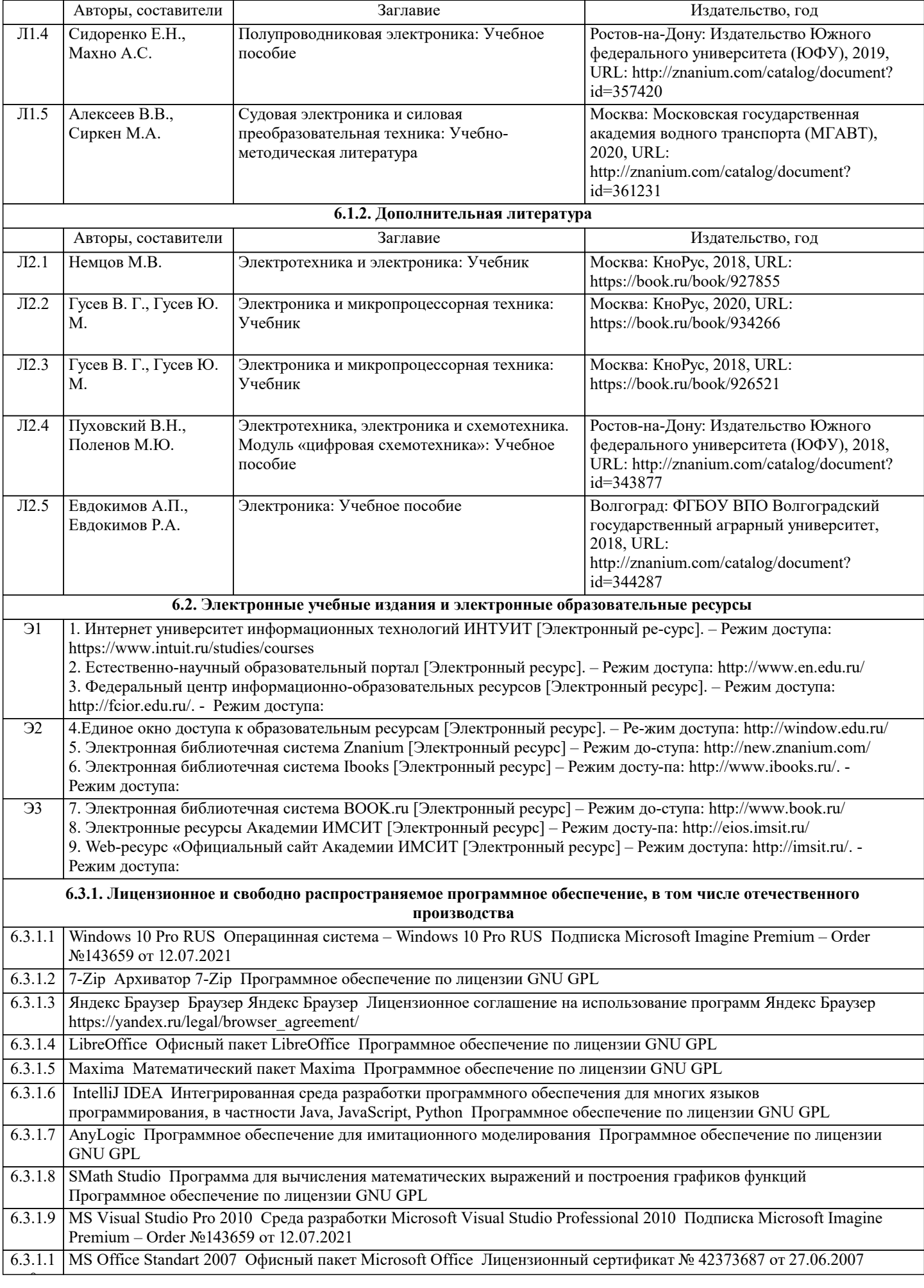

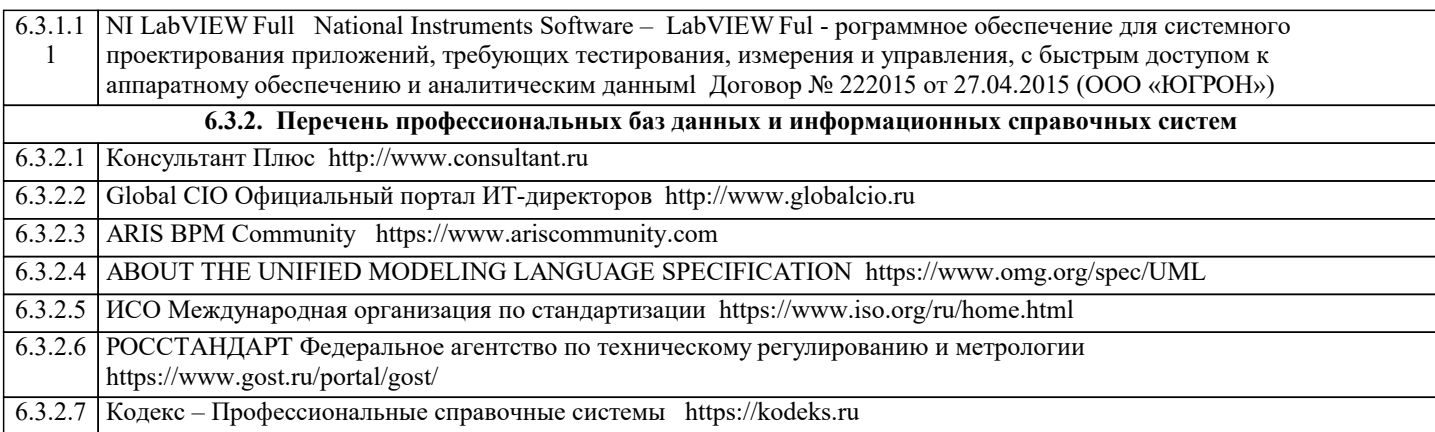

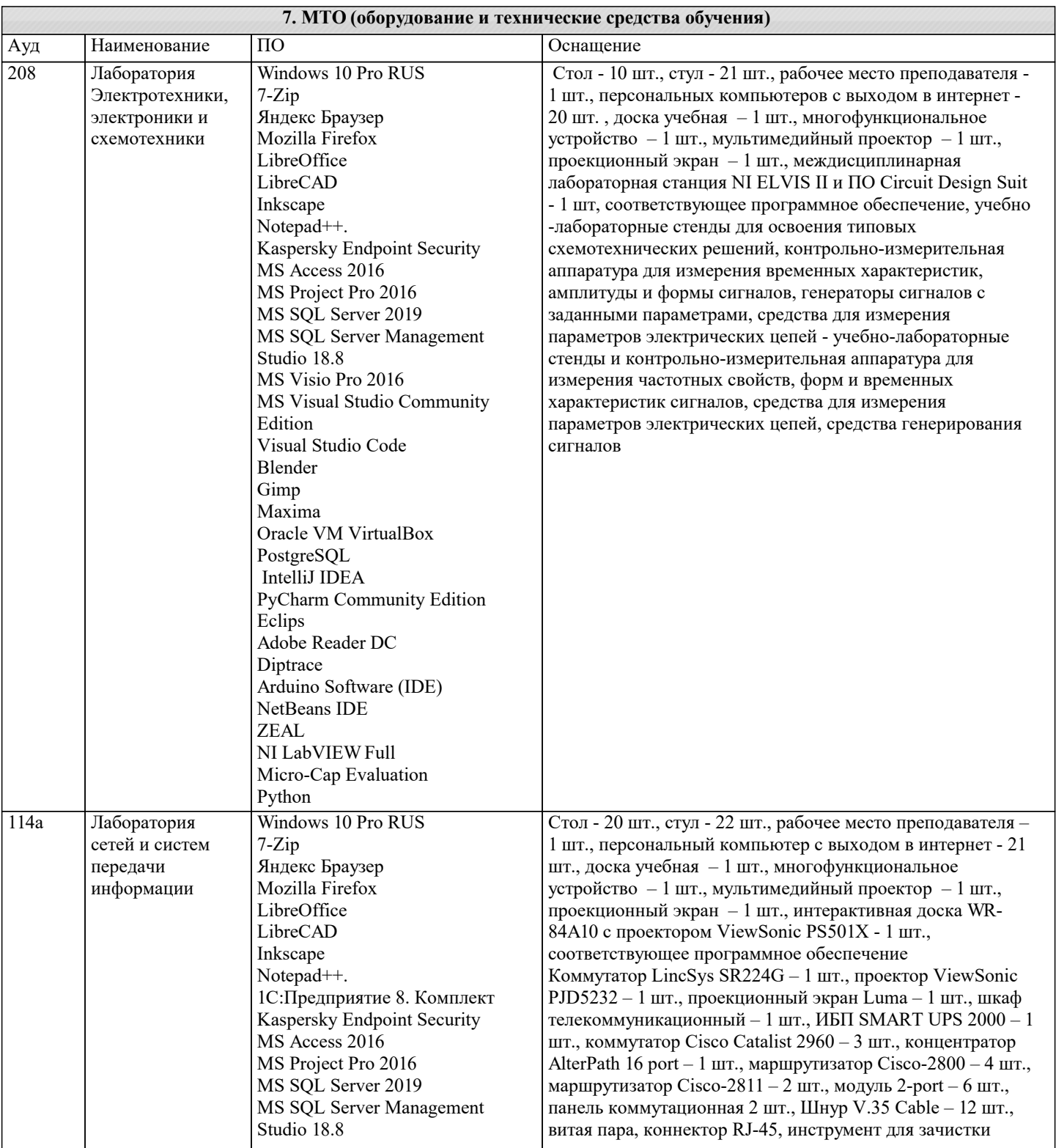

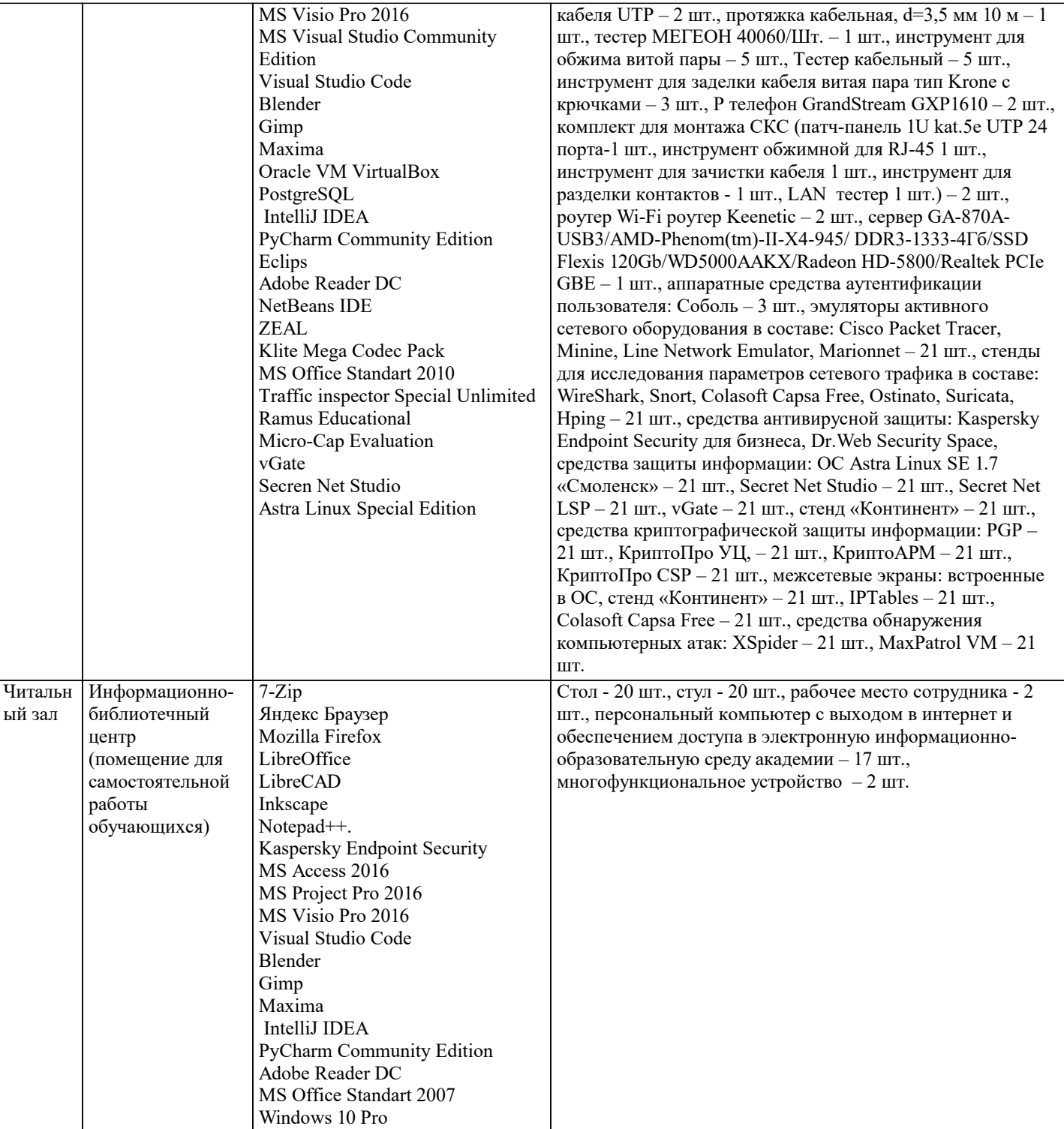

#### **8. МЕТОДИЧЕСКИЕ УКАЗАНИЯ ДЛЯ ОБУЧАЮЩИХСЯ ПО ОСВОЕНИЮ ДИСЦИПЛИНЫ (МОДУЛЯ)**

В соответствии с требованиями ФГОС ВО по направлению подготовки реализация компетентностного подхода предусматривает использование в учебном процессе активных и интерактивных форм проведения занятий (разбор конкретных задач, проведение блиц-опросов, исследовательские работы) в сочетании с внеаудиторной работой с целью формирования и развития профессиональных навыков обучающихся.

Лекционные занятия дополняются ПЗ и различными формами СРС с учебной и научной литературой В процессе такой работы студенты приобретают навыки «глубокого чтения» - анализа и интерпретации текстов по методологии и методике дисциплины.

Учебный материал по дисциплине «Электроника и схемотехника». разделен на логически завершенные части (модули), после изучения, которых предусматривается аттестация в форме письменных тестов, контрольных работ.

Работы оцениваются в баллах, сумма которых дает рейтинг каждого обучающегося. В баллах оцениваются не только знания и навыки обучающихся, но и их творческие возможности: активность, неординарность решений поставленных проблем. Каждый модуль учебной дисциплины включает обязательные виды работ – лекции, ПЗ, различные виды СРС (выполнение домашних заданий по решению задач, подготовка к лекциям и практическим занятиям).

Форма текущего контроля знаний – работа студента на практическом занятии, опрос. Форма промежуточных аттестаций – контрольная работа в аудитории, домашняя работа. Итоговая форма контроля знаний по модулям – контрольная работа с

#### задачами по материалу модуля.

Методические указания по выполнению всех видов учебной работы размещены в электронной образовательной среде академии.

Методические указания и материалы по видам учебных занятий по дисциплине:

Вид учебных занятий, работ Организация деятельности обучающегося

Лекция- Написание конспекта лекций: кратко, схематично, последовательно фиксировать основные положения, выводы, формулировки, обобщения, отмечать важные мысли, выделять ключевые слова, термины. Проверка терминов, понятий с помощью энциклопедий, словарей, справочников с выписыванием толкований в тетрадь. Обозначить вопросы, термины, материал, который вызывает трудности, попытаться найти ответ в рекомендуемой литературе, если самостоятельно не удаётся разобраться в материале, необходимо сформулировать вопрос и задать преподавателю на консультации, на практическом занятии.

Практические занятия - Конспектирование источников. Работа с конспектом лекций, подготовка ответов к контрольным вопросам, просмотр рекомендуемой литературы, работа с текстом. Выполнение практических задач в инструментальных средах. Выполнение проектов. Решение расчётно-графических заданий, решение задач по алгоритму и др.

Самостоятельная работа - Знакомство с основной и дополнительной литературой, включая справочные издания, зарубежные источники, конспект основных положений, терминов, сведений, требующихся для запоминания и являющихся основополагающими в этой теме. Составление аннотаций к прочитанным литературным источникам и др.

#### **9. МЕТОДИЧЕСКИЕ УКАЗАНИЯ ОБУЧАЮЩИМСЯ ПО ВЫПОЛНЕНИЮ САМОСТОЯТЕЛЬНОЙ РАБОТЫ**

Основными задачами самостоятельной работы студентов, являются: во–первых, продолжение изучения дисциплины в домашних условиях по программе, предложенной преподавателем; во–вторых, привитие студентам интереса к технической и математической литературе, инженерному делу. Изучение и изложение информации, полученной в результате изучения научной литературы и практических материалов, предполагает развитие у студентов как владения навыками устной речи, так и способностей к четкому письменному изложению материала.

Основной формой контроля за самостоятельной работой студентов являются практические занятия, а также еженедельные консультации преподавателя.

Практические занятия – наиболее подходящее место для формирования умения применять полученные знания в практической деятельности.

При подготовке к практическим занятиям следует соблюдать систематичность и последовательность в работе. Необходимо сначала внимательно ознакомиться с содержанием плана практических занятий. Затем, найти в учебной литературе соответствующие разделы и прочитать их. Осваивать изучаемый материал следует по частям. После изучения какой-либо темы или ее отдельных разделов необходимо полученные знания привести в систему, связать воедино весь проработанный материал.

При подведении итогов самостоятельной работы преподавателем основное внимание должно уделяться разбору и оценке лучших работ, анализу недостатков. По предложению преподавателя студент может изложить содержание выполненной им письменной работы на практических занятиях